# **Exception Handling in ANSI C++ Exception Handling in ANSI C++**

Programming With Exceptions

# **Angelika Langer**

Trainer/Consultant

http://www.AngelikaLanger.com

Exception Handling end of Copyright 1995-98 by Angelika Langer. All Rights Reserved. Programming Techniques (1)

# **Programming With Exceptions Programming With Exceptions**

- ο Use of exceptions pervades an entire application and cannot be localized.
	- —An exception can be propagated up the call stack.
	- —Each exception "terminates" the respective current block.
- ο Throwing an exception is easy; writing code that uses a throwing function is hard.

—We will see why.

Exception Handling **Programming Techniques (2)** last update: 06.11.2005 ,11:35<br>
<sub>© Copyright 1995-98 by Angelika Langer. All Rights Reserved. Programming Techniques (2)</sub>

# **Programming With Exceptions Programming With Exceptions**

- ο Exceptions can pop up everywhere.
- ο Before exception handling it was impossible to indicated errors in constructors, overloaded operators, and destructors.
	- —Either they have no return code, or
	- —the return code is used for purposes other than error reporting, e.g. operator chains

```
Exception Handling endiate: 06.11.2005, 11:35<br>
<sup>e Copyright 1995-98 by Angelika Langer. All Rights Reserved.</sup> Programming Techniques (3)
```
## **Exceptions Everywhere ... Exceptions Everywhere ...**

```
A typical C idiom:
```
**while (a[i++] = b[j++])**

- ο **a** and **b** can be of different types, e.g. the STL containers **vector** and **deque.**
- ο **i** and **j** can be of different iterator types.
- ο Assignment can be overloaded for the element type.
- ο Converting constructors and cast operators can be involved.

Exception Handling end of Copyright 1995-98 by Angelika Langer. All Rights Reserved. Programming Techniques (4)

### **Exceptions Everywhere ... Exceptions Everywhere ...**

```
vector<string> a; deque<char*> b;
vector<string>::iterator i; deque<char*>::iterator j;
```
### **while (a[i++] = b[j++])**

actually is a sequence of functions calls each of which might throw an exception:

```
while ((a.operator[](i.operator++()))
       .operator=(string
       (b.operator[](j.operator++()))))
```
Exception Handling endiate: 06.11.2005, 11:35<br>
<sup>e Copyright 1995-98 by Angelika Langer. All Rights Reserved.</sup> Programming Techniques (5)

### **Exceptions Everywhere ... Exceptions Everywhere ...**

```
A typical C idiom:
 while (a[i++] = b[j++])
```
If an exception appears ...

ο where did it come from?

The order of evaluation of function arguments is unspecified. If an exception appears ...

ο what are the current values of **a**, **b**, **i**, and **j**?

# **Programming With Exceptions Programming With Exceptions**

- ο Exceptions cannot be ignored.
- ο We must cope with them when they occur, even if we are not willing to handle them.
	- —An exception terminates the current block,
	- —current operations are aborted before they are finished,
	- —objects might be left in inconsistent states, and
	- —acquired local resources might not be released.

Exception Handling endiate: 06.11.2005, 11:35<br>
<sup>e Copyright 1995-98 by Angelika Langer. All Rights Reserved. Programming Techniques (7)</sup>

### **Exceptions cannot be ignored ... Exceptions cannot be ignored ...**

```
class date {
public: date(int d, int m, int y)
           :day(d), mon(m), year(y); 
 friend istream&
 operator>>(istream& is, date& d)
 { return (is >> d.day >> d.mon >> d.year); }
};
An exception can leave the date object half-initialized.
  —a typical problem when composite resources are 
    manipulated
```
Exception Handling **Programming Techniques (8)** last update: 06.11.2005 ,11:35<br>
<sup>Rogramming Techniques (8) exception is the Copyright 1995-98 by Angelika Langer. All Rights Reserved.</sup>

# **Exceptions cannot be ignored ... Exceptions cannot be ignored ...**

```
template <class T> 
void Stack<T>::push(const T& elem)
{ mutex_.acquire();
  v [top ] = elem;
  top_++;
  mutex_.release();
}
In case of an exception the mutex object would not be 
  released.
   —a typical problem with dynamically acquired 
    resources
```
Exception Handling endiate: 06.11.2005, 11:35<br>
<sup>e Copyright 1995-98 by Angelika Langer. All Rights Reserved.</sup> Programming Techniques (9)

# **Agenda**

- **ο Resource Acquisition is Intialization**
- ο The auto\_ptr template
- ο Exceptions in Constructors
- ο Exceptions in Destructors
- ο Preserve Exception Information
- ο Preserve the Object State
- ο An Exception-Safe stack Implementation
- ο Exception Safety

Exception Handling entitled Copyright 1995-98 by Angelika Langer. All Rights Reserved. Programming Techniques (10)

```
void use_file (const char* filnam)
{ FILE* fil = fopen(filnam,"w");
 // use the file fil
  fclose(fil);
}
```
In case of an exception the file would not be closed.

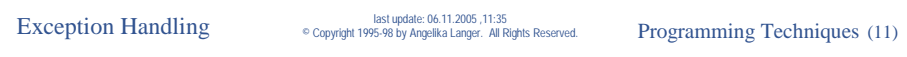

## **Resource Acquisition Resource Acquisition**

```
void use_file (const char* filnam)
{ FILE* fil = fopen(filnam,"w");
  try \{/* use the file fil */\}catch (...)
  { fclose(fil); 
    throw;
  }
  fclose(fil);
}
```
ο All excpetions are caught and the file is closed, i.e. the resource is released, in the **catch** block.

—Error-prone, because it can get rather complicated if numerous resources are acquired and released.

ο A more elegant solution: Wrap resources into classes, and use constructors for acquisition and destructors for release.

—Destructors are called even when exceptions appear and this way release is guaranteed.

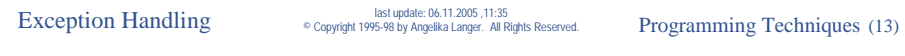

### **A File Pointer Class A File Pointer Class**

```
class FilePtr {
private:
  FILE* fp_;
public:
  FilePtr (const char* filnam, const char* mod)
  : fp_(fopen(filnam,mod)) { }
  FilePtr (FILE* fp) : fp_(fp) { }
  ~FilePtr() { fclose(fp_); }
  operator FILE*() { fp_; }
};
                    FilePtr
                                        "file1.txt"
                     FILE*
```
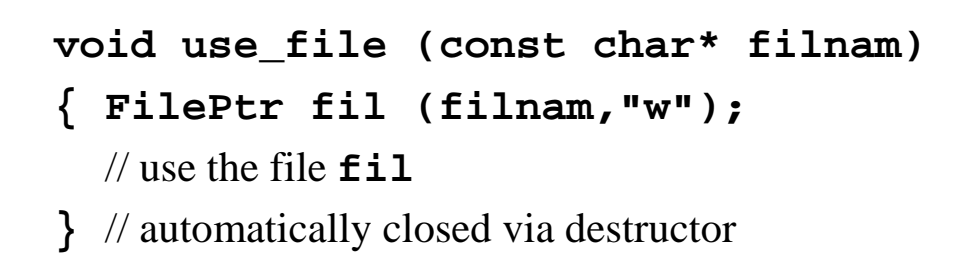

Exception Handling end of Copyright 1995-98 by Angelika Langer. All Rights Reserved. Programming Techniques (15)

# **Agenda**

- ο Resource Acquisition is Intialization
- <sup>ο</sup> **The auto\_ptr auto\_ptr template template**
- ο Exceptions in Constructors
- ο Exceptions in Destructors
- ο Preserve Exception Information
- ο Preserve the Object State
- ο An Exception-Safe stack Implementation
- ο Exception Safety

Exception Handling entity of Copyright 1995-98 by Angelika Langer. All Rights Reserved. Programming Techniques (16)

```
class Thing { /* ... */ };
void func ()
{ Thing* tp = new Thing;
  // ...
  delete tp;
}
```
In case of an exception the **Thing** would not be deleted.

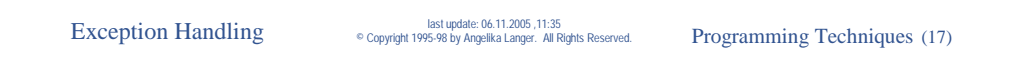

## **The auto\_ptr auto\_ptr Class**

- ο Use **auto\_ptr** for dynamically allocated, local objects.
- ο An **auto\_ptr** stores a pointer to an object obtained via new and deletes that object when it itself is destroyed (such as when leaving block scope).

```
Exception Handling entity of Copyright 1995-98 by Angelika Langer. All Rights Reserved. Programming Techniques (18)
```
### **Using auto\_ptr auto\_ptr**

```
class Thing { /* ... */ };
void func ()
{ auto_ptr<Thing> tp(new Thing);
  // ...
}
```
**auto\_ptr** takes care of deleting **Thing** when leaving the function body (either on normal return or when an exception appears).

```
Exception Handling end of Copyright 1995-98 by Angelika Langer. All Rights Reserved. Programming Techniques (19)
```
### **The auto\_ptr auto\_ptr Class**

```
template<class X> class auto_ptr {
private:
 X* ptr_;
public: // construct/destroy:
 explicit auto_ptr(X* p =0) throw() 
 : ptr_(p) {}
 ~auto_ptr() throw() { delete ptr_; }
};
```
Exception Handling entitled Copyright 1995-98 by Angelika Langer. All Rights Reserved. Programming Techniques (20)

### **The auto\_ptr auto\_ptr Class**

### The **auto** ptr provides a semantics of strict ownership.

- ο An **auto\_ptr** owns the object it holds a pointer to.
- ο Copying an **auto\_ptr** copies the pointer and transfers ownership to the destination.
- ο If more than one **auto\_ptr** owns the same object at the same time the behavior of the program is undefined.

Exception Handling end of Copyright 1995-98 by Angelika Langer. All Rights Reserved. Programming Techniques (21)

# **Transfer of Ownership Transfer of Ownership**

```
auto_ptr<Thing> tp(new Thing);
auto_ptr<Thing> tp2 = tp;
```
- ο After assignment **tp2** owns the object, and **tp** no longer does.
- ο **tp** is empty; deleting **tp** would not delete any **Thing**  object anymore.

Exception Handling entitled Copyright 1995-98 by Angelika Langer. All Rights Reserved. Programming Techniques (22)

## **Transfer of Ownership Transfer of Ownership**

```
Thing* p = new Thing;
auto ptr<Thing> tp1(p);
auto ptr<Thing> tp2(p);
```
Misuse:

ο More than one **auto\_ptr** owns the **Thing** object.

Exception Handling end of Copyright 1995-98 by Angelika Langer. All Rights Reserved. Programming Techniques (23)

### **The auto\_ptr auto\_ptr Class**

```
template<class X> class auto_ptr {
public: // give up ownership:
 X* release() throw() 
 \{ X^* \text{tmp} = \text{ptr}_; \text{ptr}_ = 0; \text{return tmp}; \}public: // copy constructor:
 auto_ptr(auto_ptr& a) throw()
 { ptr_(a.release()); }
};
```
Exception Handling entitled Copyright 1995-98 by Angelika Langer. All Rights Reserved. Programming Techniques (24)

### **The auto\_ptr auto\_ptr Class**

More operations that give up ownership: **template<class X> class auto\_ptr { public:** // generic copy constructor: **template<class Y> auto\_ptr(auto\_ptr<Y>&) throw(); public:** // generic conversion: **template<class Y> operator auto\_ptr<Y>() throw(); };**

Exception Handling end of Copyright 1995-98 by Angelika Langer. All Rights Reserved. Programming Techniques (25)

### **The auto\_ptr auto\_ptr Class**

```
template<class X> class auto_ptr {
public: // change ownership:
 void reset(X* p=0) throw()
 { delete ptr_; ptr_ = p; }
public: // assignment:
 auto_ptr& operator=(auto_ptr& a) throw()
 { if (&a!=this) reset(a.release()); }
 template<class Y> auto_ptr& 
 operator=(auto_ptr<Y>&) throw();
};
```
### Exception Handling end of Copyright 1995-98 by Angelika Langer. All Rights Reserved. Programming Techniques (26)

### **The auto\_ptr auto\_ptr Class**

```
template<class X> class auto_ptr {
public: // members:
 X* get() const throw() { return ptr_; }
X& operator*() const throw() 
 { return *get(); }
 X* operator->() const throw()
 { return get(); }
};
```
Exception Handling end of Copyright 1995-98 by Angelika Langer. All Rights Reserved. Programming Techniques (27)

### **The auto\_ptr auto\_ptr Class**

### The uses of **auto** ptr include

- ο providing temporary exception-safety for dynamically allocated memory,
- ο passing ownership of dynamically allocated memory to a function, and
- ο returning dynamically allocated memory from a function.

### **auto\_ptr** cannot be used as the element type of the STL containers.

ο **auto\_ptr** does not meet the CopyConstructible and Assignable requirements for STL container elements.

### **Using auto\_ptr auto\_ptr**

```
Conventional pointer member:
class X {
 T* pt_;
public:
 X() : pt_(new T) {}
 ~X(){ delete pt_; }
};
                           Alternative using auto_ptr:
                           class X {
                            auto_ptr<T> apt_;
                           public:
                            X() : apt_(new T) {}
                             ~X() {}
                           };
```
Exception Handling end of Copyright 1995-98 by Angelika Langer. All Rights Reserved. Programming Techniques (29)

### **Using auto\_ptr auto\_ptr**

Container of pointers: **vector<T\*> v1, v2;**  $v1 = v2$ ; // copies all pointers from  $v2$  to  $v1$ // i.e. **v1** and **v2** share ownership of the pointed to // elements Don't use **auto\_ptr** with STL containers !!! **vector<auto\_ptr<T> > v1, v2;**  $v1 = v2$ ; // copies all elements from  $v2$  to  $v1$ , // i.e. **v2** transfers ownership of all its elements to **v1**; // all auto\_ptrs in **v2** are emtpy after this assignment

Exception Handling entitled Copyright 1995-98 by Angelika Langer. All Rights Reserved. Programming Techniques (30)

# **Agenda**

- ο Resource Acquisition is Intialization
- ο The auto\_ptr template
- ο **Exceptions in Constructors Exceptions in Constructors**
- ο Exceptions in Destructors
- ο Preserve Exception Information
- ο Preserve the Object State
- ο An Exception-Safe stack Implementation
- ο Exception Safety

Exception Handling end of Copyright 1995-98 by Angelika Langer. All Rights Reserved. Programming Techniques (31)

### **Exceptions in new Expressions**

What happens if **X**'s constructor throws?

 $X^*$  p1 = new X; **X\* p2 = new X[256];**

The memory allocated by the **operator new()** is freed. No memory leak!

Exception Handling entitled Copyright 1995-98 by Angelika Langer. All Rights Reserved. Programming Techniques (32)

## **Exceptions in Constructors Exceptions in Constructors**

- Constructors are a special case. If an exception propagates from an constructor ...
- ο the partial object that has been constructed so far is destroyed.
	- —If the object was allocated with **new** the memory is deallocated.
- ο only the destructors of fully constructed subobjects are called.

—The destructor of the object itself is not called.

Exception Handling end of Copyright 1995-98 by Angelika Langer. All Rights Reserved. Programming Techniques (33)

### **Exceptions in Constructors Exceptions in Constructors**

```
class X {
 S s_; T t_;
public:
 X(const S& s, const T& t) 
 : s_(s), t_(t) // assume exception from copy ctor of T
 {}
 ~X(){}
};
Destructor for t_ is not called, because it was not constructed. 
Destructor for s_ is called (fully constructed subobject).
Destructor ~X() is not called.
```
Exception Handling entitled Copyright 1995-98 by Angelika Langer. All Rights Reserved. Programming Techniques (34)

### **Exceptions in Constructors Exceptions in Constructors**

- If a resource is obtained directly (not as part of a subobject) a resource leak can occur.
- Only the allocation and construction of subobjects is reverted in case of an exception.
	- —No automatic cleanup for already performed initializations.

Exception Handling end of Copyright 1995-98 by Angelika Langer. All Rights Reserved. Programming Techniques (35)

### **Exceptions in Constructors Exceptions in Constructors**

```
class X { 
 S* ps_; T* pt_;
public:
 X() : ps_(new S), pt_(new T) {}
 ~X(){ delete pt_; delete ps_; }
};
Assume an exception is thrown from the constructor of T.
Allocation of the temporary T object fails. Memory allocated with 
  new T is deallocated; ~T() is not called.
The pointers ps_ and pt_ are destroyed.
The construction of X fails; the destructor ~X() is not called. 
The object ps_ points to is never deleted.
```
### **Exceptions from a Constructor Initializer List Exceptions from a Constructor Initializer List**

How can we catch exceptions from a constructor initializer list?

```
X::X() try : ps_(new S), pt_(new T) 
{}
catch(...)
{ // problem: don't know what happened
  // exception can stem from ctor initializer or function body
}
```
Exception Handling end of Copyright 1995-98 by Angelika Langer. All Rights Reserved. Programming Techniques (37)

### **Exceptions in Constructors Exceptions in Constructors**

### A solution:

ο Not ideal; error-prone in case of numerous dynamically acquired resources.

```
X::X(){ 
 try \{ps \ = new \ S\}catch(...)
 { throw; /* do nothing, because no subobject is constructed yet */ }
 try \{ pt = new T; \}catch(...)
 { delete ps_; }
}
```
### Exception Handling entity of Copyright 1995-98 by Angelika Langer. All Rights Reserved. Programming Techniques (38)

## **Exceptions in Constructors Exceptions in Constructors**

Another solution:

ο Initialize pointers to 0, so that you can safely delete them.

```
X::X() : ps_(0), pt_(0)
\{ \text{try } \{ \text{ps\_ = new S; pt\_ = new T; } \}catch (...)
    { delete pt_; 
      delete ps_; // reverse order
      throw;
} }
```
Exception Handling end of Copyright 1995-98 by Angelika Langer. All Rights Reserved. Programming Techniques (39)

# **Exceptions in Constructors Exceptions in Constructors**

Yet another solution: Use **auto\_ptr**.

```
class X {
 auto_ptr<S> aps_; auto_ptr<T> apt_;
public:
 X() : aps (new S), apt (new T) \{\ \}~X() {}
};
Assume an exception is thrown from the constructor of T.
The subobject apt_ is not created and need not be destroyed.
The subobject aps_ is destroyed; the destructor of aps_ destroys 
  the object aps_ points to.
```
### **Rules**

- ο Avoid resource leaks.
- ο Use "resource acquisition is initialization" for dynamically acquired resources.

—Wrap resources into a class, acquire in its constructor, and release in its destructor.

ο Use **auto\_ptr** for dynamically allocated memory.

Exception Handling end of Copyright 1995-98 by Angelika Langer. All Rights Reserved. Programming Techniques (41)

# **Agenda**

- ο Resource Acquisition is Intialization
- ο The auto\_ptr template
- ο Exceptions in Constructors
- ο **Exceptions in Destructors Exceptions in Destructors**
- ο Preserve Exception Information
- ο Preserve the Object State

### Exception Handling entitled programming Techniques (42) last update: 06.11.2005 ,11:35

## **Destructors and Exceptions Destructors and Exceptions**

A destructor can be called

- ο as the result of normal exit from a scope, a **delete** expression, or an explicit destructor call, or
- ο during stack unwinding, when the exception handling mechanism exits a scope containing an object with a destructor.
	- —If an exception escapes from a destructor during stack unwinding **::std::terminate()** is called.

```
Exception Handling end of Copyright 1995-98 by Angelika Langer. All Rights Reserved. Programming Techniques (43)
```
# **Destructors and Exceptions Destructors and Exceptions**

ο Do not let exceptions propagate out of a destructor!

```
X::~X()
try { /* destructor body */ }
catch (...)
{ if (uncaught_exception())
      // This is an exception during stack unwinding.
      // Handle it! Do not re-throw!
  else
      // This is harmless. May propagate the exception.
}
```
# **Agenda**

- ο Resource Acquisition is Intialization
- ο The auto\_ptr template
- ο Exceptions in Constructors
- ο Exceptions in Destructors
- ο **Preserve Exception Information Preserve Exception Information**
- ο Preserve the Object State
- ο An Exception-Safe stack Implementation
- ο Exception Safety

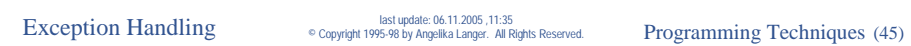

## **Rules**

- ο Do not catch any exceptions if you do not know how to handle them.
	- —Rewrite functions to preserve state instead of adding catch clauses.
	- —If you cannot ignore propagated exceptions, use a catch-all clause.
	- —If you get stuck, call **terminate()** instead of **abort()**.

Exception Handling end of Copyright 1995-98 by Angelika Langer. All Rights Reserved. Programming Techniques (46)

### **Statement Rearrangement Statement Rearrangement**

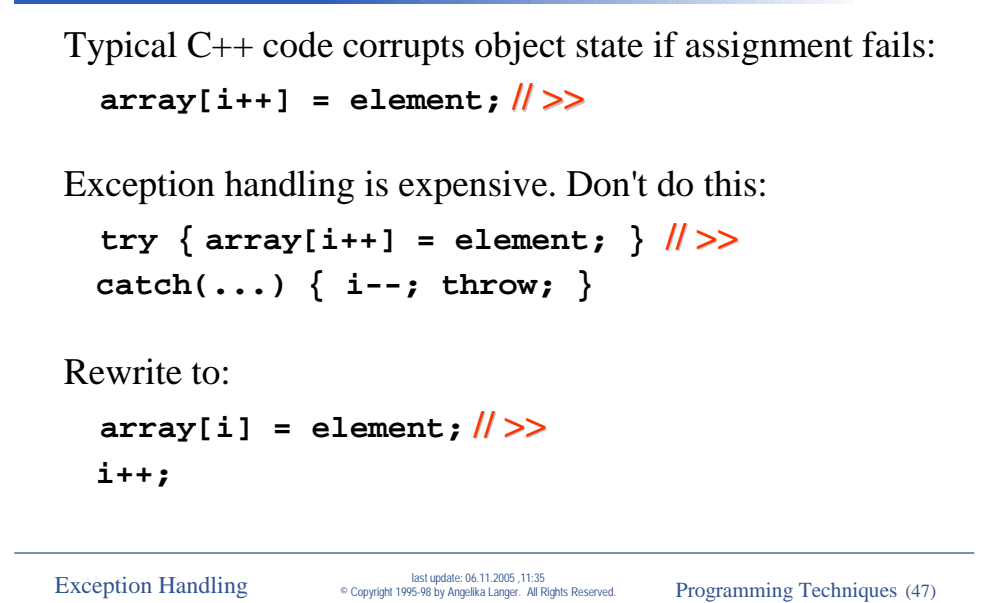

### **Rules**

- ο Do not hide exception information from other parts of the program that might need them.
	- —Always rethrow the exception caught in a catch-all clause.
	- —Re-throw a different exception only to provide additional information.

Exception Handling entity of Copyright 1995-98 by Angelika Langer. All Rights Reserved. Programming Techniques (48)

### **Hiding Exceptions Hiding Exceptions**

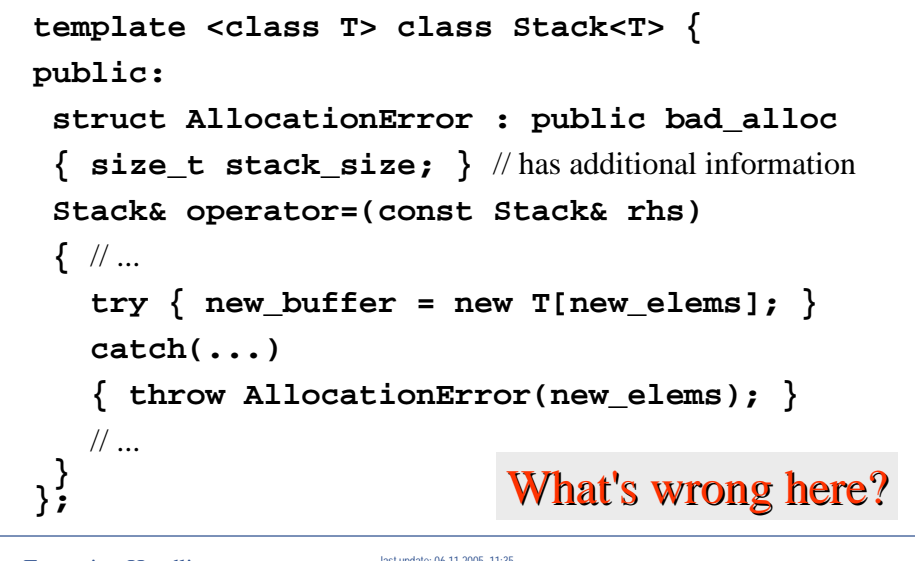

Exception Handling end of Copyright 1995-98 by Angelika Langer. All Rights Reserved. Programming Techniques (49)

## **Hiding Exceptions Hiding Exceptions**

```
try { new_buffer = new T[new_elems]; }
catch(...)
{ throw AllocationError(new_elems); }
What if \texttt{T::T()} throws an exception?
```
A caller's handler that is prepared to handle the constructor exception does not get a chance to do so, and a handler for the allocation error might try to solve the wrong problem.

# **Hiding Exceptions Hiding Exceptions**

A possible solution:

```
new_buffer = new(nothrow()) T[new_elems];
if (new_buffer == 0)
   throw AllocationError(new_elems);
```
Exception Handling end of Copyright 1995-98 by Angelika Langer. All Rights Reserved. Programming Techniques (51)

## **Agenda**

- ο Resource Acquisition is Intialization
- ο The auto\_ptr template
- ο Exceptions in Constructors
- ο Exceptions in Destructors
- ο Preserve Exception Information
- ο Preserve the Object State
- ο **An exception An exception-safe stack implementation safe stack implementation**

Exception Handling entitled Copyright 1995-98 by Angelika Langer. All Rights Reserved. Programming Techniques (52)

### **A Stack Class**

```
template<class T> class Stack {
 size_t nelems_;
 size_t top_;
 T* v_;
public:
 size_t count() const { return top_; }
void push(T);
 T pop();
 Stack();
 ~Stack();
 Stack(const Stack&);
 Stack& operator=(const Stack&);
};
```
Exception Handling end of Copyright 1995-98 by Angelika Langer. All Rights Reserved. Programming Techniques (53)

### $\textbf{Exception-Safe }\textbf{Stack::pop()}$

- ο Identify all statements where an exception can appear.
- ο Identify all problems that can occur in presence of an exeption. On exit from the function:
	- —Is the **Stack** object still unchanged?
	- —Is it still in a valid, consistent state?
	- —Is it still destructible?
	- —Are there any resource leaks?
- ο Rewrite the function to meet the goals above!

Exception Handling entitled programming Techniques (54) and programming Techniques (54)

### $The Stack: : pop()$

```
template <class T>
T Stack<T>::pop()
{
  if(top_==0)
    throw "pop on empty stack";
  return v_[--top_];
}
```
Exception Handling end of Copyright 1995-98 by Angelika Langer. All Rights Reserved. Programming Techniques (55)

### **Possible Exception Sites Possible Exception Sites**

```
template <class T>
T Stack<T>::pop()
{
  if(top_==0)
    throw "pop on empty stack";
  // stack has not yet been modified
  // ok; nothing evil can happen here
  return v_[--top_];
}
```

```
template <class T> T Stack<T>::pop()
{ if(top_==0) throw "pop on empty stack";
  return v_[--top_]; // >>
  // size_t decrement and array subscript- ok
  // return statement creates copy of element of type T
  // copy constructor of T - can fail
 // definitely a problem here!
}
```
Decrement happens before copy construction of return value. The stack object is modified although the **pop()** operation fails.

```
Exception Handling end of Copyright 1995-98 by Angelika Langer. All Rights Reserved. Programming Techniques (57)
```
### **Leave object un Leave object un-modified modified**

```
return v_[--top_]; // >>
// definitely a problem here!
```
// The stack object is modified although the **pop()** operation fails.

```
try { return v_[--top_]; } 
catch(...) 
{ // restore original state
    top_++;
    throw;
}
```
Exception Handling entitled programming Techniques (58) angelika Langer. All Rights Reserved. Programming Techniques (58)

### **Rule**

Leave your object in the state it had when the function was entered.

—Catch exceptions and restore the initial state.

Exception Handling end of Copyright 1995-98 by Angelika Langer. All Rights Reserved. Programming Techniques (59)

### **Exception Exception-Safe Stack Assignment Assignment**

- ο Identify all statements where an exception can appear.
- ο Identify all problems that can occur in presence of an exeption. On exit from the function:
	- —Is the **Stack** object still unchanged?
	- —Is it still in a valid, consistent state?
	- —Is it still destructible?
	- —Are there any resource leaks?
- ο Rewrite the function to meet the goals above!

Exception Handling entitled Copyright 1995-98 by Angelika Langer. All Rights Reserved. Programming Techniques (60)

### **The Stack Assignment Assignment**

```
template <class T>
Stack<T>& operator=(const Stack<T>& s)
{
  if(&s == this) return *this;
  delete[] v_;
  v_{-} = new T[nelems_{-} = s.nelems_{-}];
  for (top_=0;top_<s.top_;top_++)
      v_[top_] = s.v_[top_];
  return *this;
}
```
Exception Handling end of Copyright 1995-98 by Angelika Langer. All Rights Reserved. Programming Techniques (61)

### **Possible Exception Sites Possible Exception Sites**

```
Exception Handling entitled Copyright 1995-98 by Angelika Langer. All Rights Reserved. Programming Techniques (62)
template <class T>
Stack<T>& operator=(const Stack<T>& s)
{
   if(&s == this) return *this;
   // pointer comparison - ok
   // pointer copying for return - ok
   // ok; nothing evil can happen here
   // continued on next slide
}
```

```
template <class T>
Stack<T>& operator=(const Stack<T>& s)
{
  delete[] v_;
  // destruction of elements of type T, i.e. T::~T() is called
  // ok; if we assume that destructors do not throw
  // deallocation of heap memory - ok
  // continued on next slide
}
```
Exception Handling end of Copyright 1995-98 by Angelika Langer. All Rights Reserved. Programming Techniques (63)

### **Possible Exception Sites Possible Exception Sites**

```
Exception Handling entitled Copyright 1995-98 by Angelika Langer. All Rights Reserved. Programming Techniques (64)
template <class T>
Stack<T>& operator=(const Stack<T>& s)
{
   v_ = new T[nelems_ = s.nelems_]; // >>
  // assignment of size_t objects - ok
  // allocation of heap memory - can fail!
  // construction of elements of type T - can fail!
  // pointer assignment - ok
  // definitely a problem here!
  // continued on next slide
}
```

```
template <class T>
Stack<T>& operator=(const Stack<T>& s)
\{ for (top = 0; top \leq s.top ; top ++ )// assignment, comparison, increment of size_t objects - ok
```

```
v_[top_] = s.v_[top_]; // >>
```
- // array subscript ok
- // assignment operator for type **T -** can fail!
- // definitely a problem here!

```
return *this;
```
**}**

Exception Handling end of Copyright 1995-98 by Angelika Langer. All Rights Reserved. Programming Techniques (65)

### **Possible Exception Sites Possible Exception Sites**

```
delete[] v_;
v_ = new T[nelems_ = s.nelems_]; // >>
// definitely a problem here!
```
Old array is deleted. Allocation of new array failed. Pointer **v\_** is left dangling. The **Stack** destructor will try to delete  $\mathbf{v}$  => disaster!

The **Stack** object is not even destructible any more!

Exception Handling entitled Copyright 1995-98 by Angelika Langer. All Rights Reserved. Programming Techniques (66)

```
delete[] v_; 
v_ = new T[nelems_ = s.nelems_]; // >>
for (top =0;top < s.top ;top +)v_[top_] = s.v_[top_]; // >>
     // definitely a problem here!
```
Stack object is invalid because copy has been done only partially.

Since the old Stack data is already deleted, we cannot leave the Stack in its original state.

A solution: Define a NIL object, which represents a valid, but not usable value. (NULL pointer, zero-size string, emtpy stack)

```
Exception Handling end of Copyright 1995-98 by Angelika Langer. All Rights Reserved. Programming Techniques (67)
```
### **Keep Stack destructible destructible**

```
delete[] v_;
v = new T[nelems = s.nelems ]; \| >>
// Pointer v_ is left dangling. The Stack destructor will try to delete 
  \mathbf{v} => disaster!
T* tp = v_;
v_ = 0;
delete tp;
v_ = new T[nelems_ = s.nelems_]; // >>
// The Stack destructor can safely delete v_ .
```
### **Leave Stack in a valid NIL state in a valid NIL state**

```
v = new T[nelems = s.nelems ]; \| >>for (top_=0;top_<s.top_;top_++)
     v_[top_] = s.v_[top_]; // >>
// Stack object is invalid because copy has been done only partially.
v_ = new T[s.nelems_]; // >>
top =0; nelems =0;for (size t i=0; i < s.top ; i++)v [i] = s.v [i]; \| >>
nelems_ = s.nelems_; top_ = s.top_;
// Stack object is NIL, i.e. empty, if copy fails.
```
Exception Handling encopyright 1995-98 by Angelika Langer. All Rights Reserved. Programming Techniques (69)

### **Leave Stack untouched untouched**

```
v = new T[nelems = s.nelems ]; \| >>
for (top =0;top < s.top ;top +)v_[top_] = s.v_[top_]; // >>
// Stack object is invalid because copy has been done only partially.
new_buffer = new T[s.nelems_]; // >>
for (size t i=0;i<s.top ;i++)
     new buffer[i] = s.v [i]; \| >>swap(v_,new_buffer); delete [] new_buffer;
nelems_ = s.nelems_; top_ = s.top_;
// Stack object is not modified until copy is successfully completed.
```
Exception Handling end of Copyright 1995-98 by Angelika Langer. All Rights Reserved. Programming Techniques (70)

### **Rule**

Perform critical operations through temporaries.

— Modify the object only after successful completion.

Leave valid NIL objects if you can't preserve the original state.

— Set object state to NIL before a critical operation and set to final value afterwards, i.e. only in case of success.

Keep your objects destructible.

- Do not leave dangling pointer in your objects.
- Delete pointers through temporaries.

Exception Handling end of Copyright 1995-98 by Angelika Langer. All Rights Reserved. Programming Techniques (71)

### **Eliminate Resource Leak Eliminate Resource Leak**

```
new buffer = new T[s.nelems]; \| >>
for (size t i=0;i<s.top ;i++)
     new_buffer[i] = s.v_[i]; // >>
swap(v_,new_buffer);
delete [] new_buffer;
```
The memory allocated for **new\_buffer** is not deallocated. => resource leak!

Exception Handling entitled by Copyright 1995-98 by Angelika Langer. All Rights Reserved. Programming Techniques (72)

### **An auto\_array\_ptr auto\_array\_ptr Class**

- ο Implement an auto pointer that holds a pointer to an array of elements.
- ο Solve the resource leak problem in the Stack assignment using the auto array pointer.

Exception Handling end of Copyright 1995-98 by Angelika Langer. All Rights Reserved. Programming Techniques (73)

## **An auto\_array\_ptr auto\_array\_ptr Class**

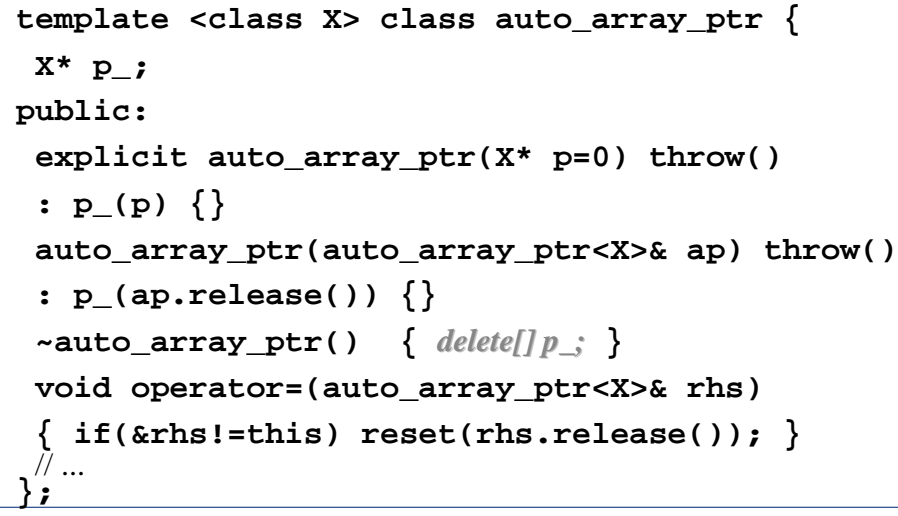

### Exception Handling end of Copyright 1995-98 by Angelika Langer. All Rights Reserved. Programming Techniques (74)

### **An auto\_array\_ptr auto\_array\_ptr Class**

```
template <class X> class auto_array_ptr {
public:
\mathcal{U} ...
X& operator*() const throw() { return *p_; }
X* operator->() const throw() { return p_; }
 X& operator[] (size_t i) const throw() 
 { return p_[i]; }
 X* get() const throw() { return p_; }
\mathcal{U} ...
};
```
Exception Handling end of Copyright 1995-98 by Angelika Langer. All Rights Reserved. Programming Techniques (75)

### **An auto\_array\_ptr auto\_array\_ptr Class**

```
template <class X> class auto_array_ptr {
public:
X* release() throw()
 { X* tp=p_; p_=0; return tp; }
void reset(X* p=0) 
 { X* tp=p_;
   p_=p;
   if (tp!=p) delete[] tp;
 }
X^* swap(X^* p) throw()
 { X* tp=p_; p_=p; return tp; }
};
```
Exception Handling end of Copyright 1995-98 by Angelika Langer. All Rights Reserved. Programming Techniques (76)

### **Eliminate Resource Leak Eliminate Resource Leak**

```
new_buffer = new T[s.nelems_]; // >>
for (size_t i=0;i<s.top_;i++)
     new_buffer[i] = s.v_[i]; // >>
swap(v_,new_buffer); delete [] new_buffer;
// The memory allocated for new_buffer is not deallocated.
=> resource leak!
auto_array_ptr<T> new_buffer(new T[s.nelems_]);
```

```
for (size_t i=0;i<s.top_;i++)
    new_buffer[i] = s.v_[i];
v_{-} = new_buffer.swap(v_{-});
```
Exception Handling end of Copyright 1995-98 by Angelika Langer. All Rights Reserved. Programming Techniques (77)

### **Rules**

- ο Leave your object in the state it had when the function was entered.
- ο Perform critical operations through temporaries.
- ο Leave valid NIL objects if you can't preserve the original state.
- ο Keep your objects destructible.
- ο Use auto pointers and "resource acqusition is initialization" to avoid resource leaks.
- ο Avoid side effects in critical operations.

Exception Handling entity of Copyright 1995-98 by Angelika Langer. All Rights Reserved. Programming Techniques (78)

# **Agenda**

- ο Resource Acquisition is Intialization
- ο The auto\_ptr template
- ο Exceptions in Constructors
- ο Exceptions in Destructors
- ο Preserve Exception Information
- ο Preserve the Object State
- ο An Exception-Safe stack Implementation
- ο **Exception Safety Exception Safety**

Exception Handling end of Copyright 1995-98 by Angelika Langer. All Rights Reserved. Programming Techniques (79)

# **Exception Safety Exception Safety**

- A user of a function is interested in the guarantees the function can give when exceptions are propagated.
- Document not only the pre- and post conditions and the "normal" effect of a function, but also its exception safety guarantees.

Exception Handling entitled Copyright 1995-98 by Angelika Langer. All Rights Reserved. Programming Techniques (80)

## **Exception Safety Guarantees Exception Safety Guarantees**

### *Level 0*: No guarantee.

Part of the data the function tried to modify might be lost or corrupted. Access to the data might cause a program crash.

### *Level 1*: Destructibility.

Part of the data might be lost or in an incosistent state. It is not possible to safely to access to the data. However, it is guaranteed that the data can be destroyed.

### *Level 2*: No resource leaks.

All objects that the function modifies have their destructors called, either when f() handles the exception or when those objects' destructors are called.

Exception Handling end of Copyright 1995-98 by Angelika Langer. All Rights Reserved. Programming Techniques (81)

## **Exception Safety Guarantees Exception Safety Guarantees**

### *Level 3*: Consistency.

All objects are left in a consistent state, not necessarily the state before f() was entered, and not necessarily the state after normal termination. All operations on the data have well-defined behavior. No crashes, no resource leaks, safe access.

*Level 4*: Full commit-or-rollback.

All objects are left in the state they had before execution of f(). All data values are restored to their previous values.

Exception Handling entitled Copyright 1995-98 by Angelika Langer. All Rights Reserved. Programming Techniques (82)

### **References References**

### **The C++ Programming Language, 3rd Edition**

Bjarne Stroustrup Addison Wesley Longman, 1997

### **More Effective C++**

Scott Meyers Addison Wesley Longman, 1996

Exception Handling end of Copyright 1995-98 by Angelika Langer. All Rights Reserved. Programming Techniques (83)

### **References References**

### **C++ Report C++ Report**

Ten Rules for Handling Exception Handling Sucessfully Harald M. Müller, January 1996 Coping with Exceptions Jack W. Reeves, March 1996 Exceptions and Standards Jack W. Reeves, May 1996 Ten Guidelines for Exception Specification Jack W. Reeves, July 1996 Exceptions and Debugging Jack W. Reeves, November/December 1996 Making the World Safe for Exception Matthew H. Austern, January 1998

Exception Handling entitled Copyright 1995-98 by Angelika Langer. All Rights Reserved. Programming Techniques (84)

## **Contact Info Contact Info**

### **Angelika Langer Angelika Langer**

Training & Consulting Object-Oriented Software Development in C++ & Java

Munich, Germany

### Email: **info@AngelikaLanger.com** http:**//www.AngelikaLanger.com**

Exception Handling end of Copyright 1995-98 by Angelika Langer. All Rights Reserved. Programming Techniques (85)